# CP/FEM

# CP/FEM

CP/FEM CP  $3$ 

> $2$  3 CP/FEM -6.1 CP

 $\cal CP/FEM$ 

 $3\qquad\qquad{\rm FEM}$ 

CP/FEM

## 2003 11

 $\text{CP/FEM}$   $-6.2$ 

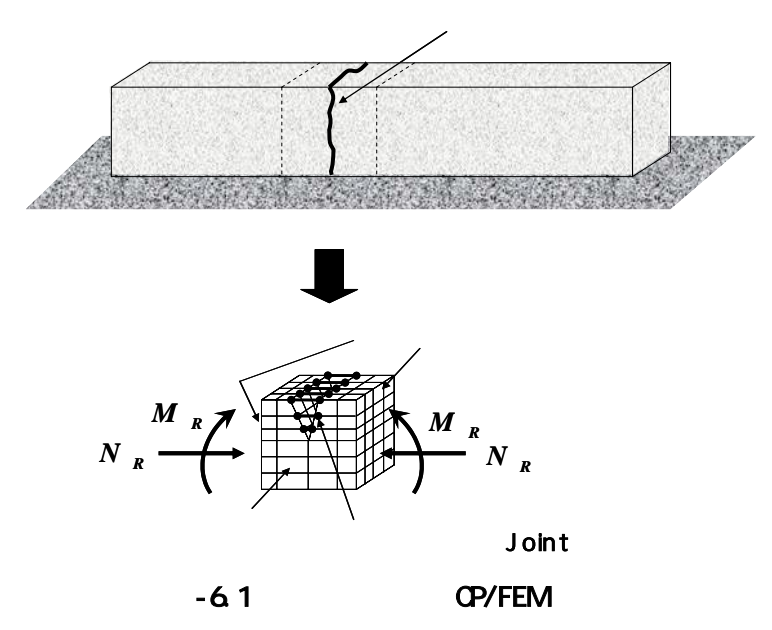

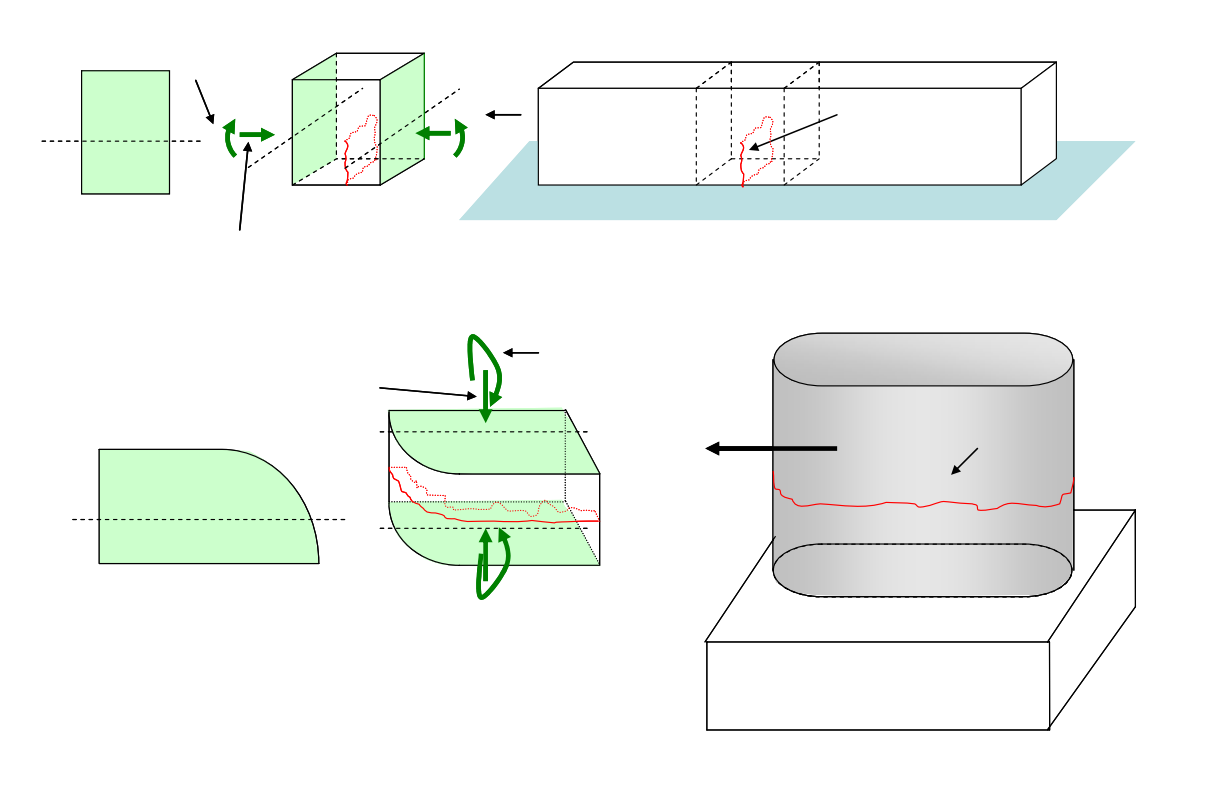

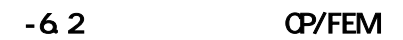

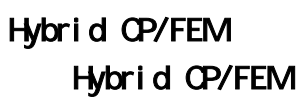

 $2$  FEM CP <sup>2</sup>

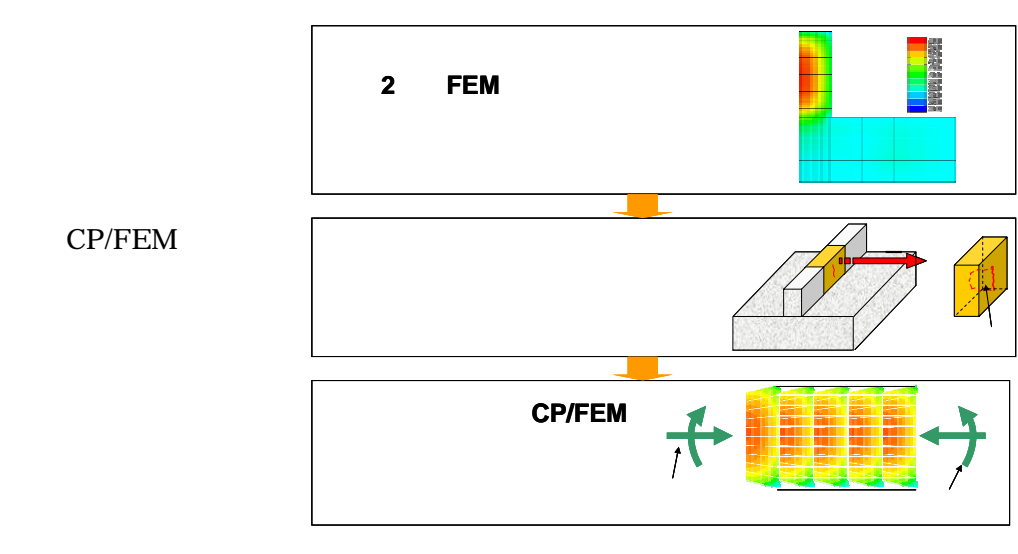

 $-6.3$ 

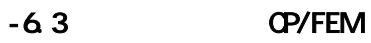

 $-6.4, -6.5$ 

 $17$   $10$   $1$  $11$  30

 $300\text{kg/m}^3$  20

 $-6.1$ 

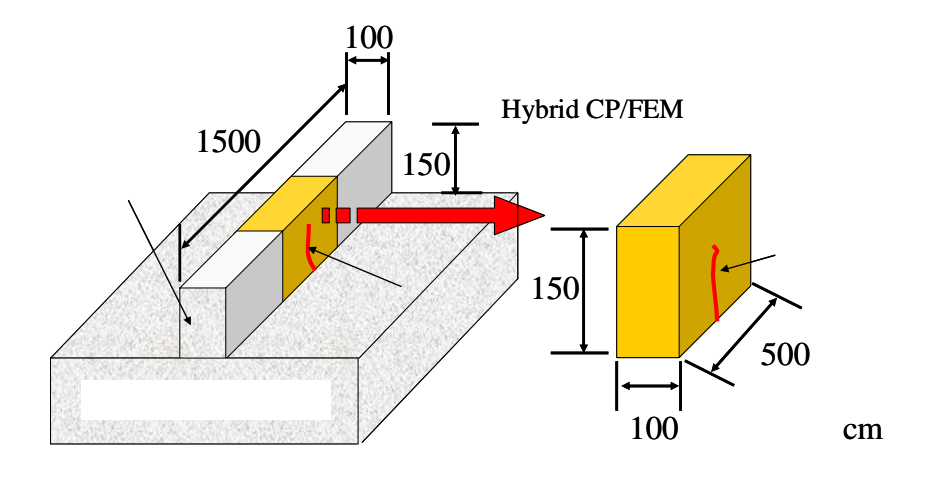

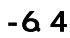

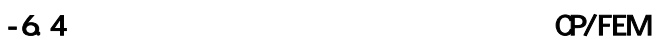

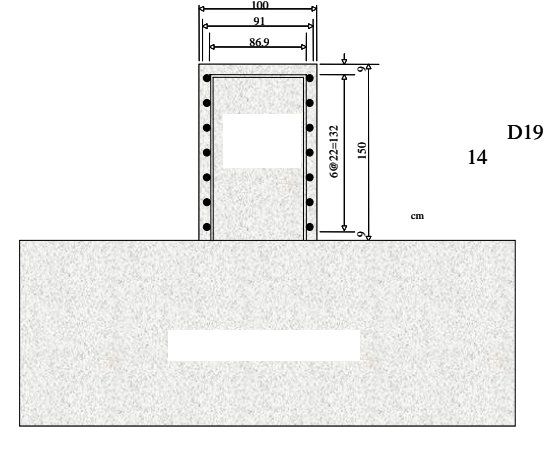

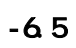

 $-6.1$ 

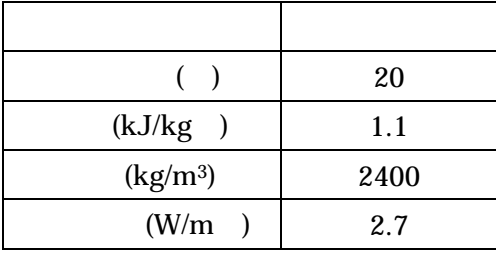

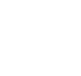

 $-6.6$ 

 $CP$ 

 $CP/FEM$ 

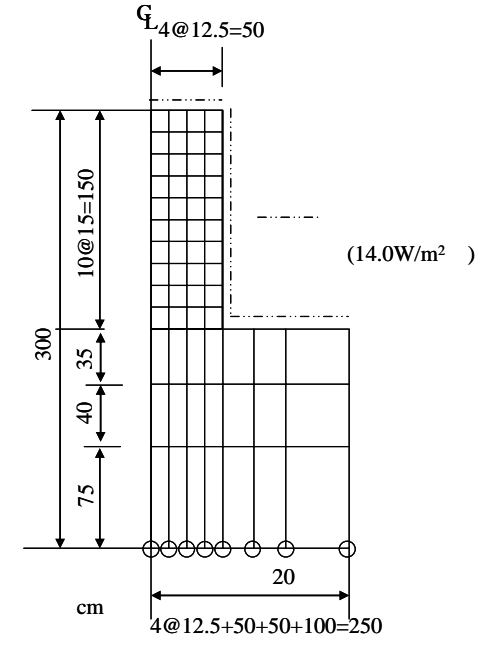

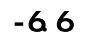

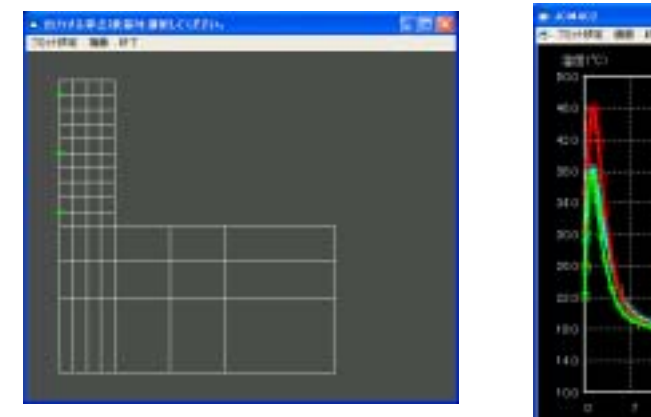

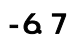

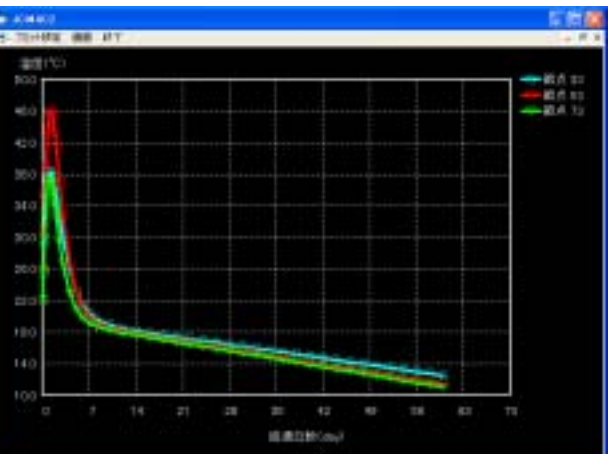

 $-6.8$ 

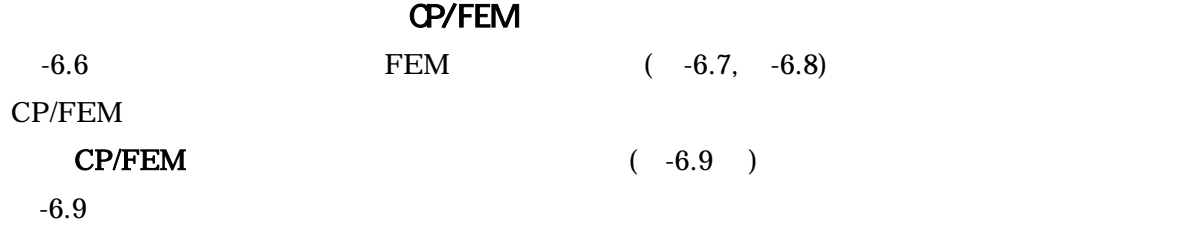

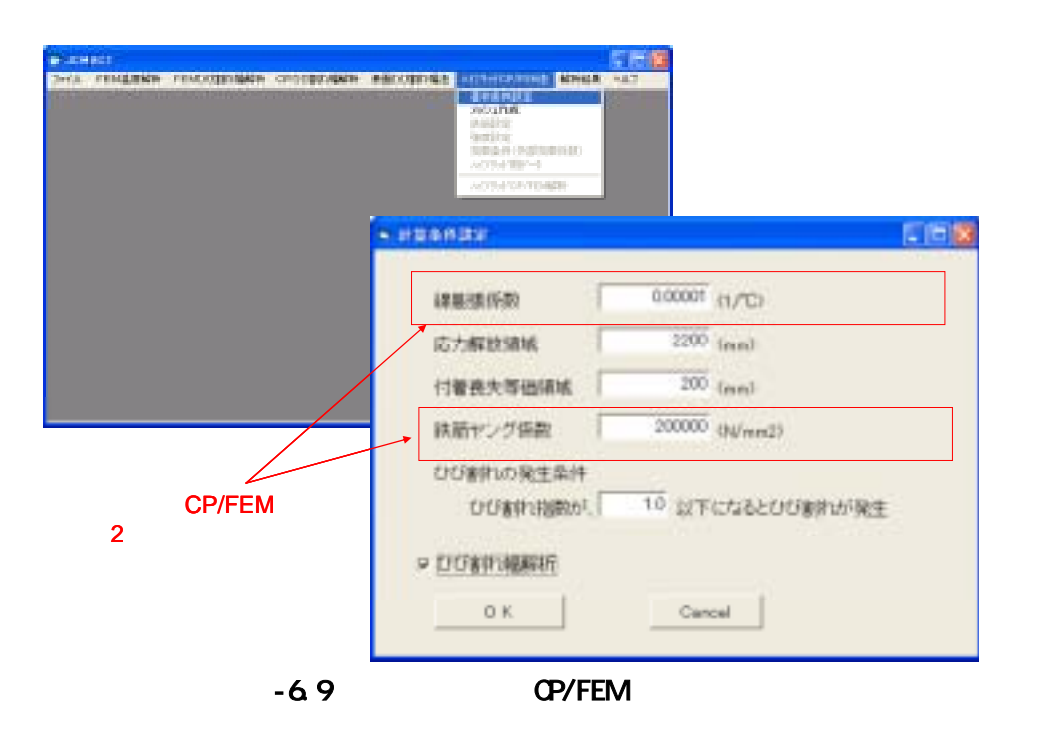

 $-6.9$  CP/FEM

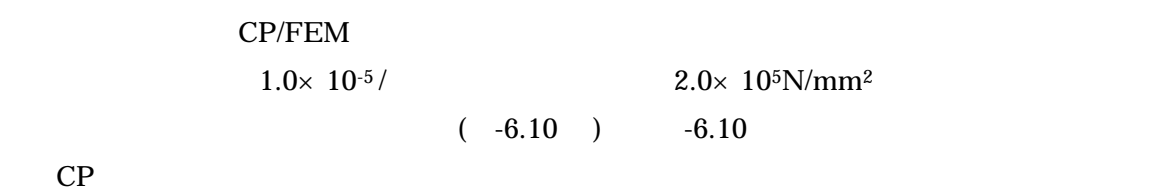

 $-6.10$  CP

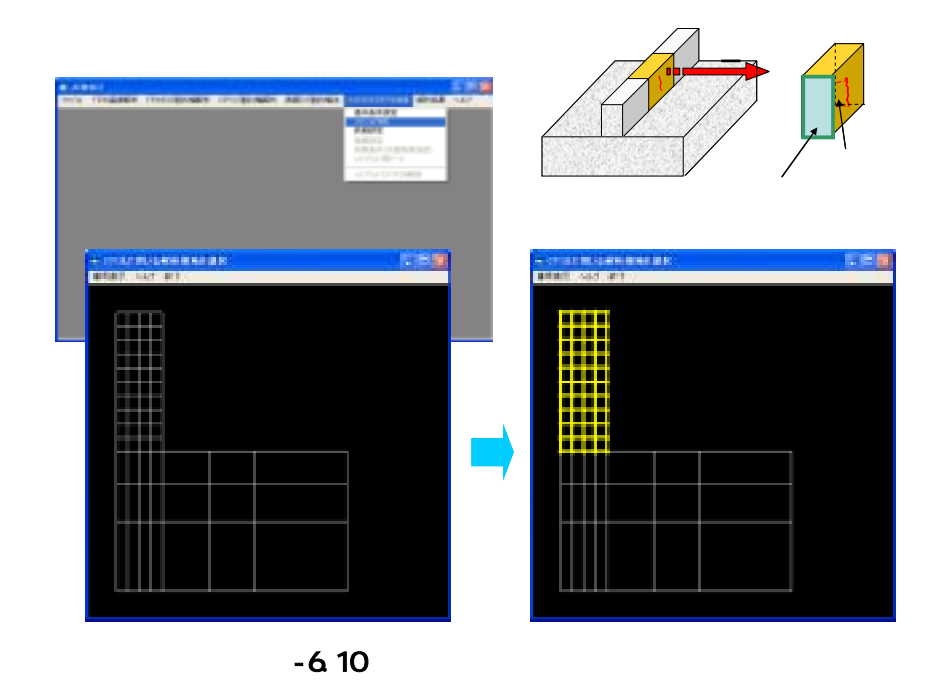

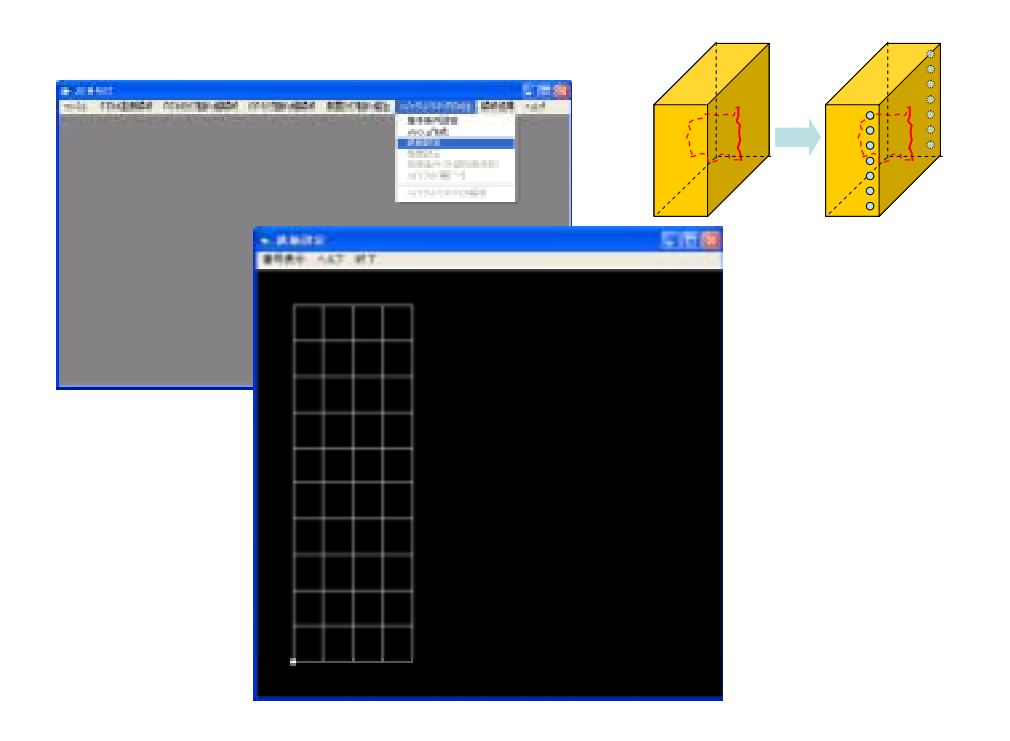

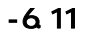

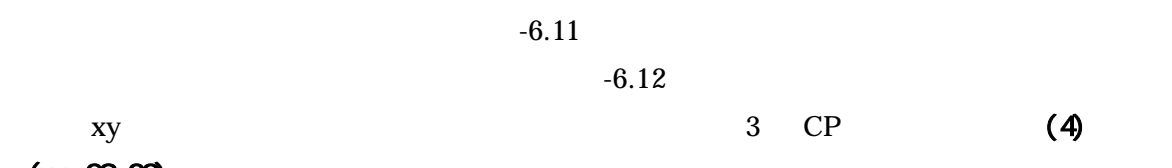

 $(pp. 29-30)$ 

 $-6.13$  3

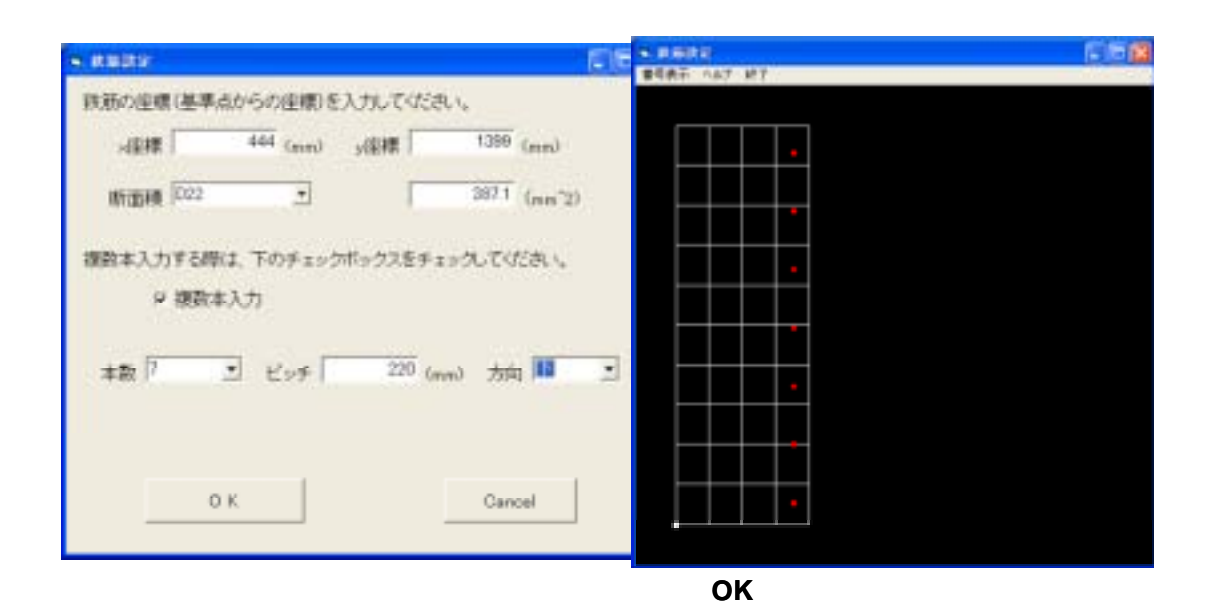

 $-6.12$ 

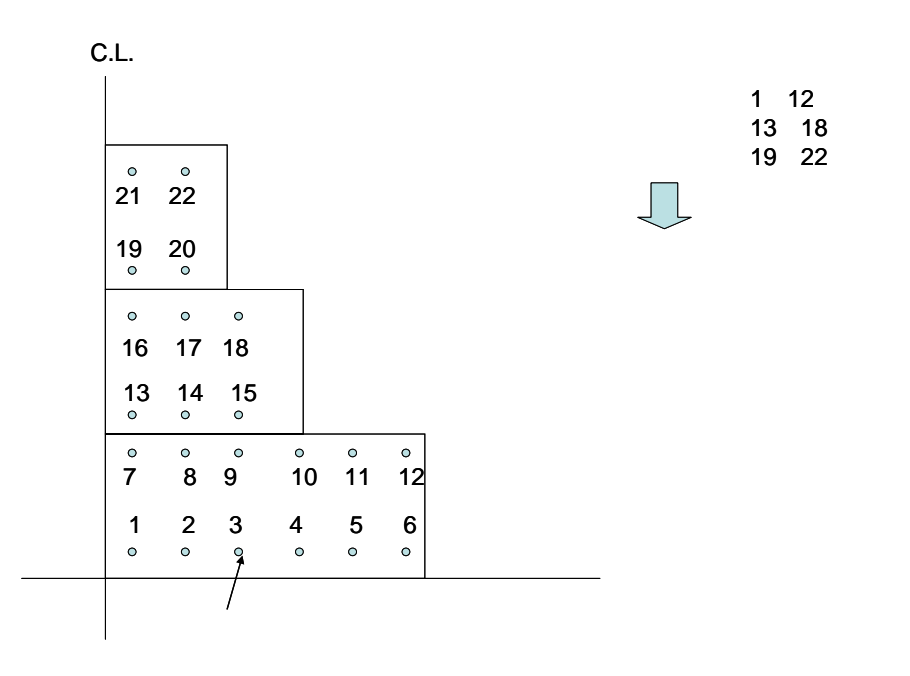

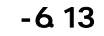

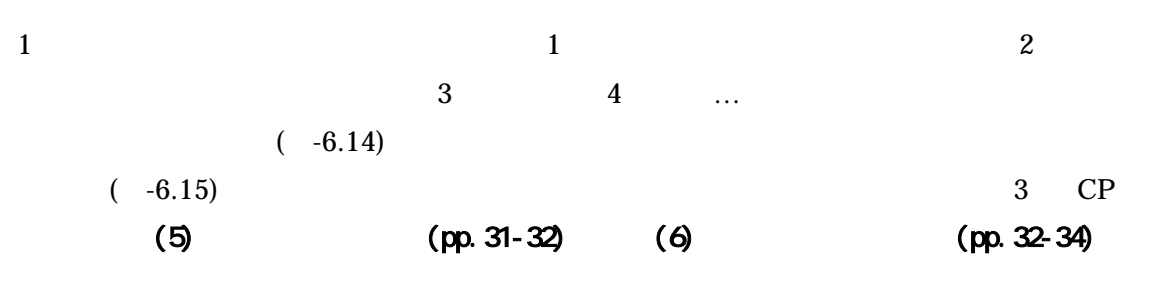

 $\mathsf{CP/FEM}$ 

 $JCMAC2$  Ver.1.20  $-6.16$ 

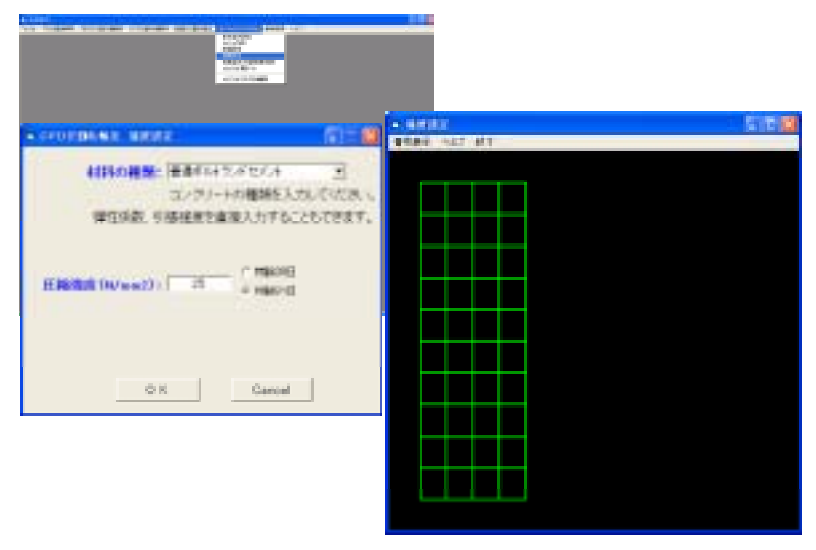

 $-6.14$ 

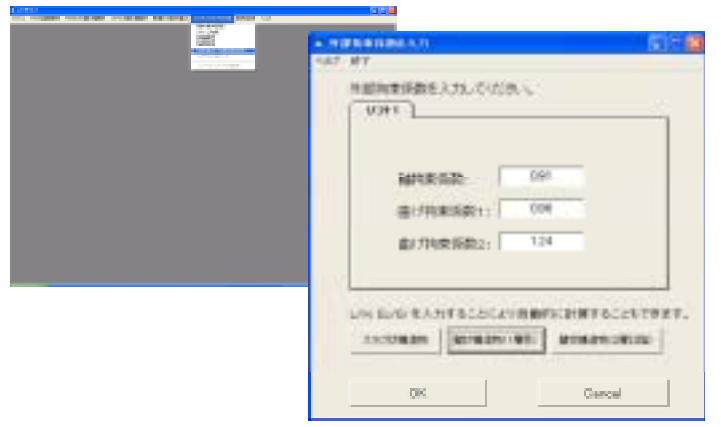

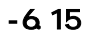

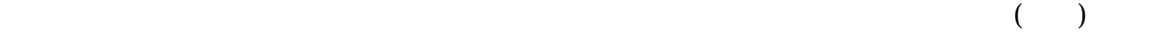

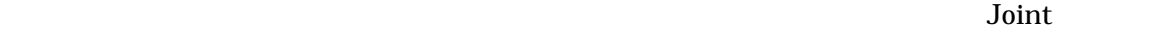

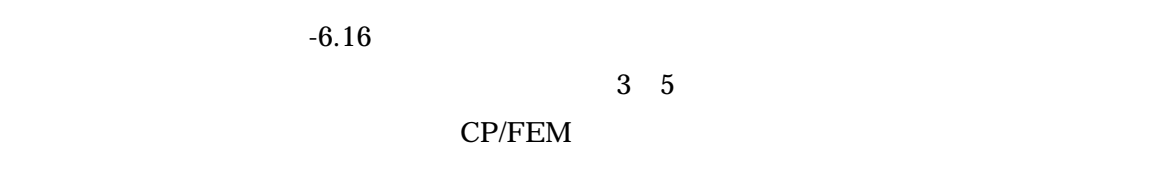

 $0.5\%$ 

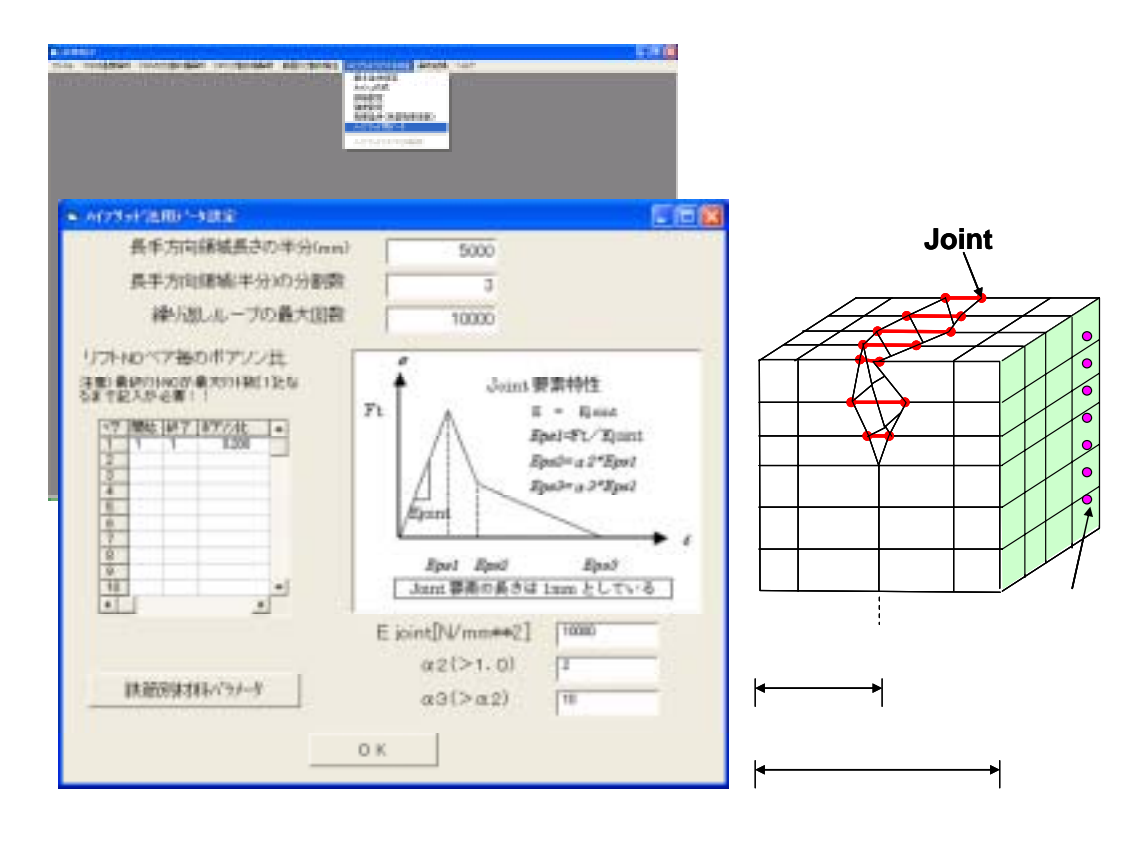

 $-6.16$ 

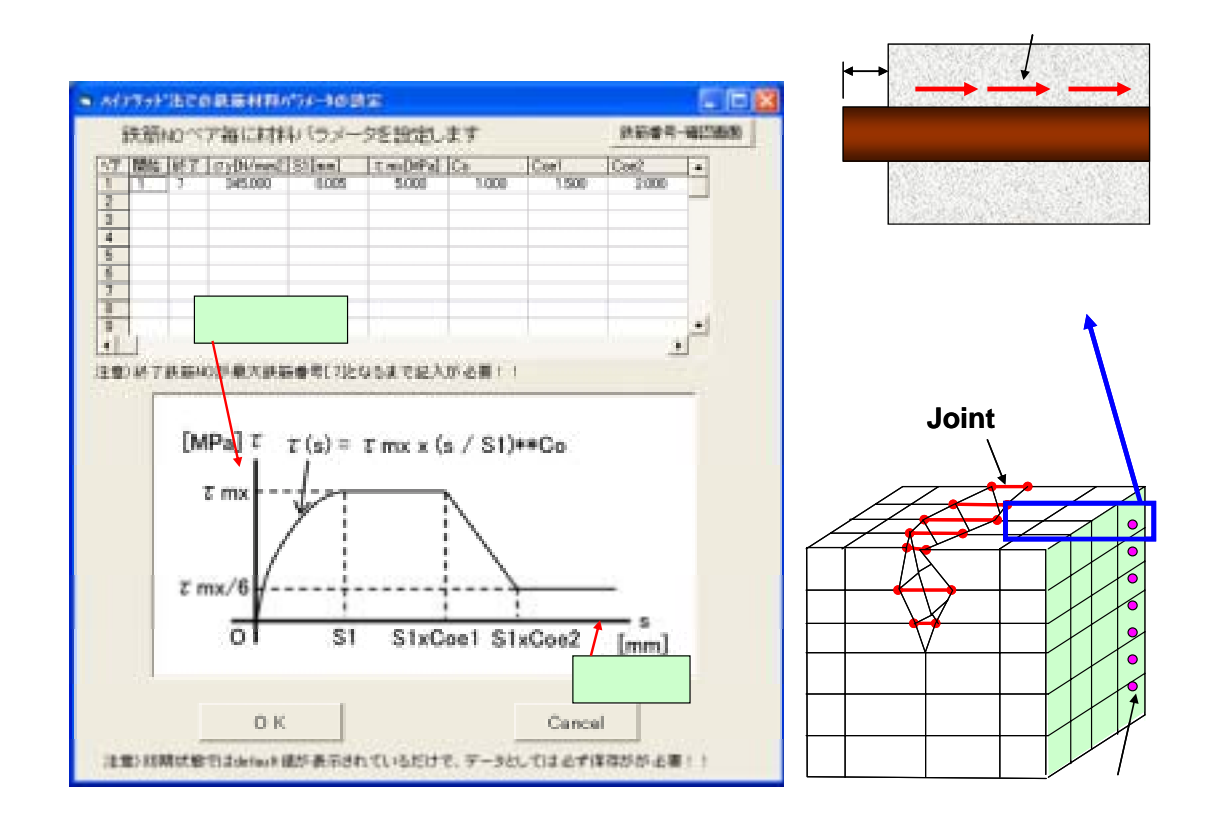

 $-6.17$ 

 $5000$ 

 $0.1 \quad 0.2$ CP/FEM Joint Joint 30:00  $Ejoint$  Joint Joint  $\alpha$ 10000N/mm<sup>2</sup>  $\alpha$ <sub>2</sub>  $\alpha_{\scriptscriptstyle 3}$  joint  $\alpha_{\scriptscriptstyle 2}$  $2 \t 10$  $-6.16$  6.17 y (N/mm<sup>2</sup>) S1 mx co coe1  $\rm{coe2}$  and  $\rm{6-16}$ 

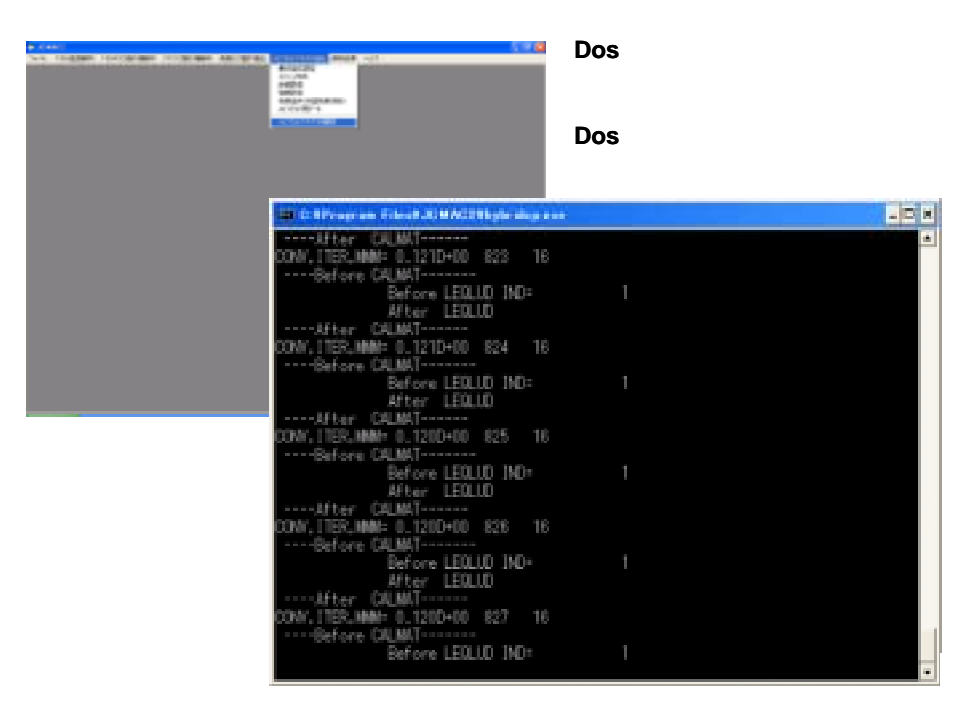

-6.18 CP/FEM

CP/FEM

#### CP/FEM  $\sim$

### $CP/FEM$  (Dos )

 $(-6.18)$  Dos

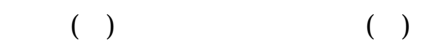

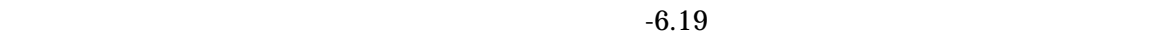

 $-6-19$ 

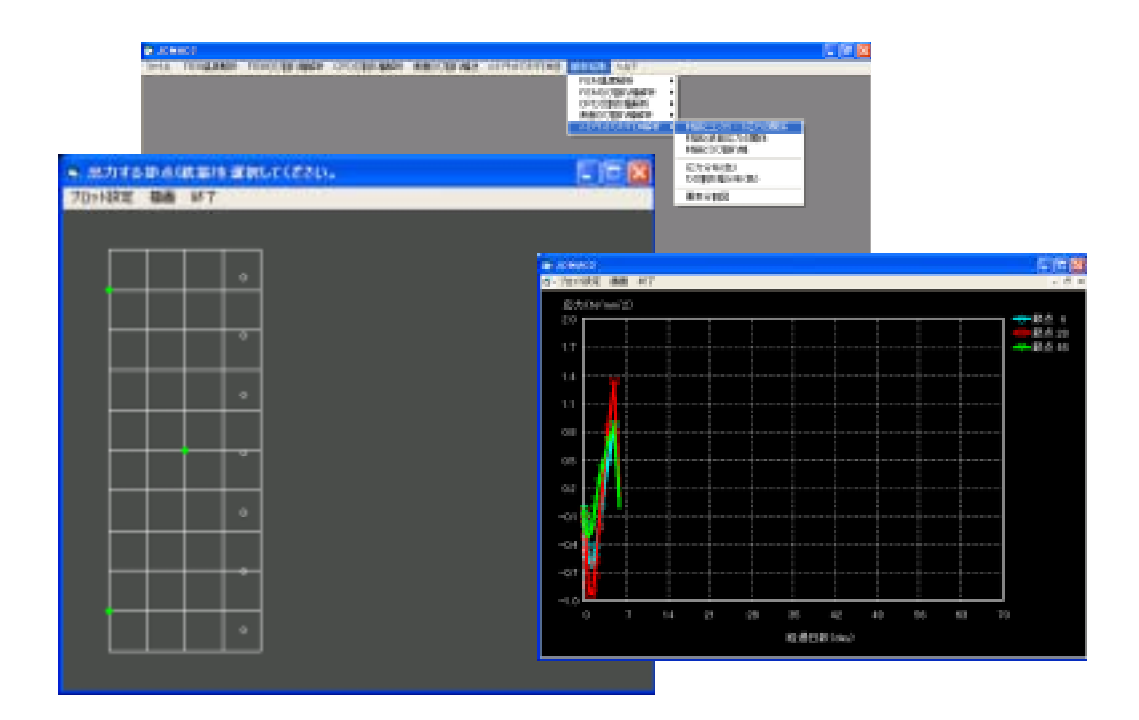

 $-6.19$ 

 $-6.20$ 

 $-6-20$ 

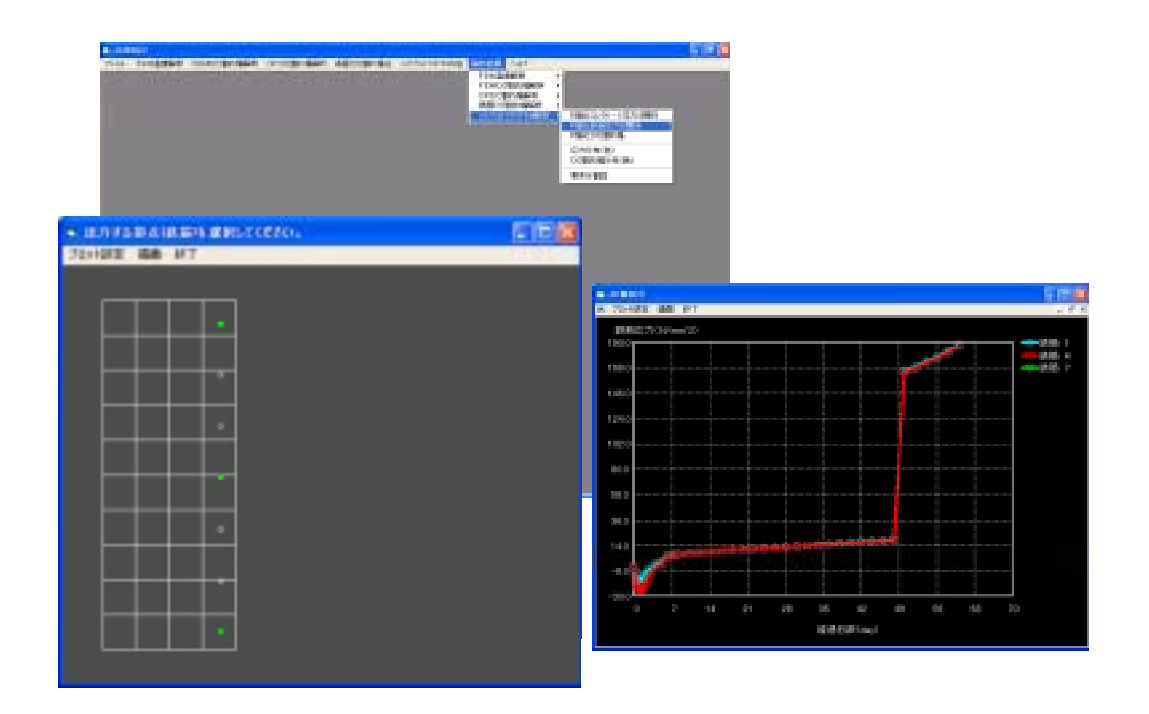

 $-6.20$ 

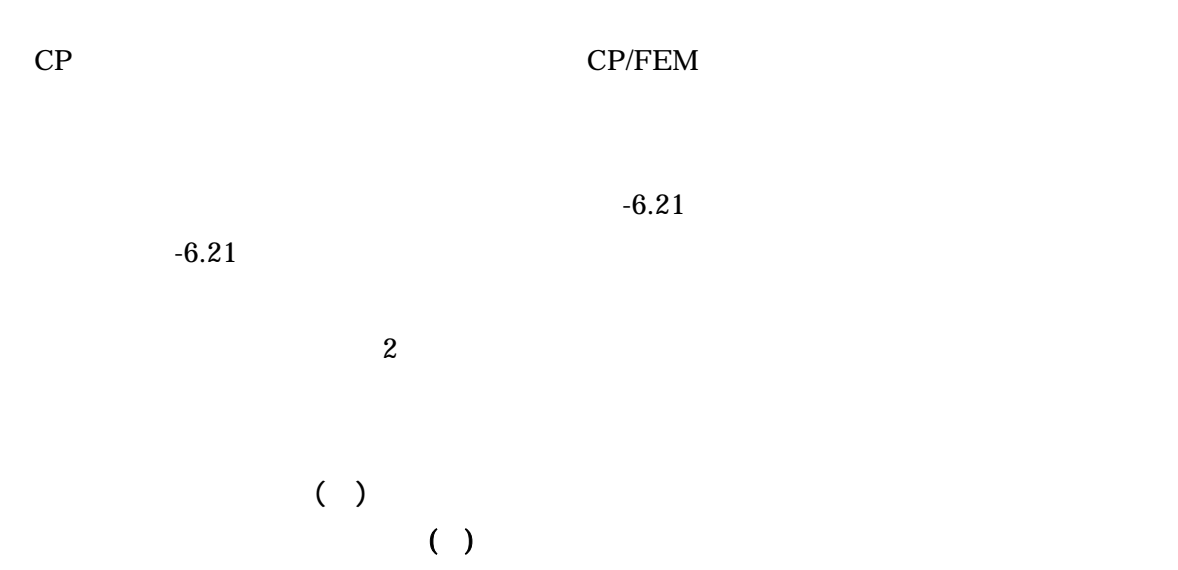

 $\overline{\text{OK}}$  -6.22

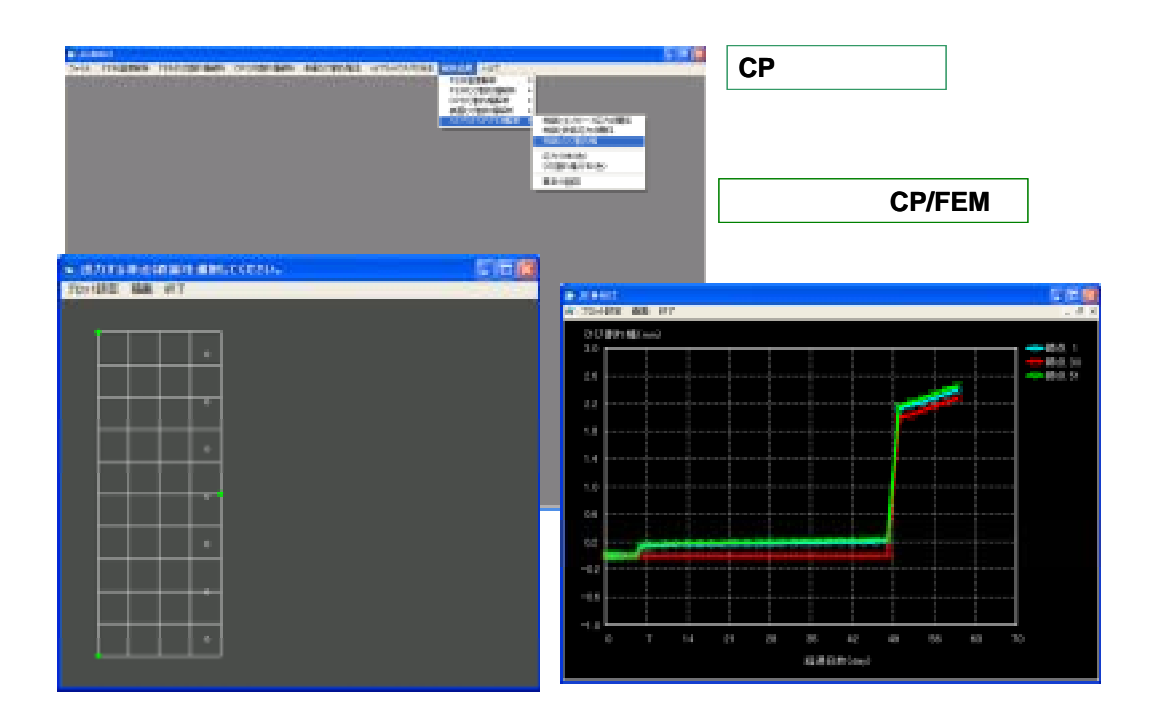

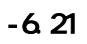

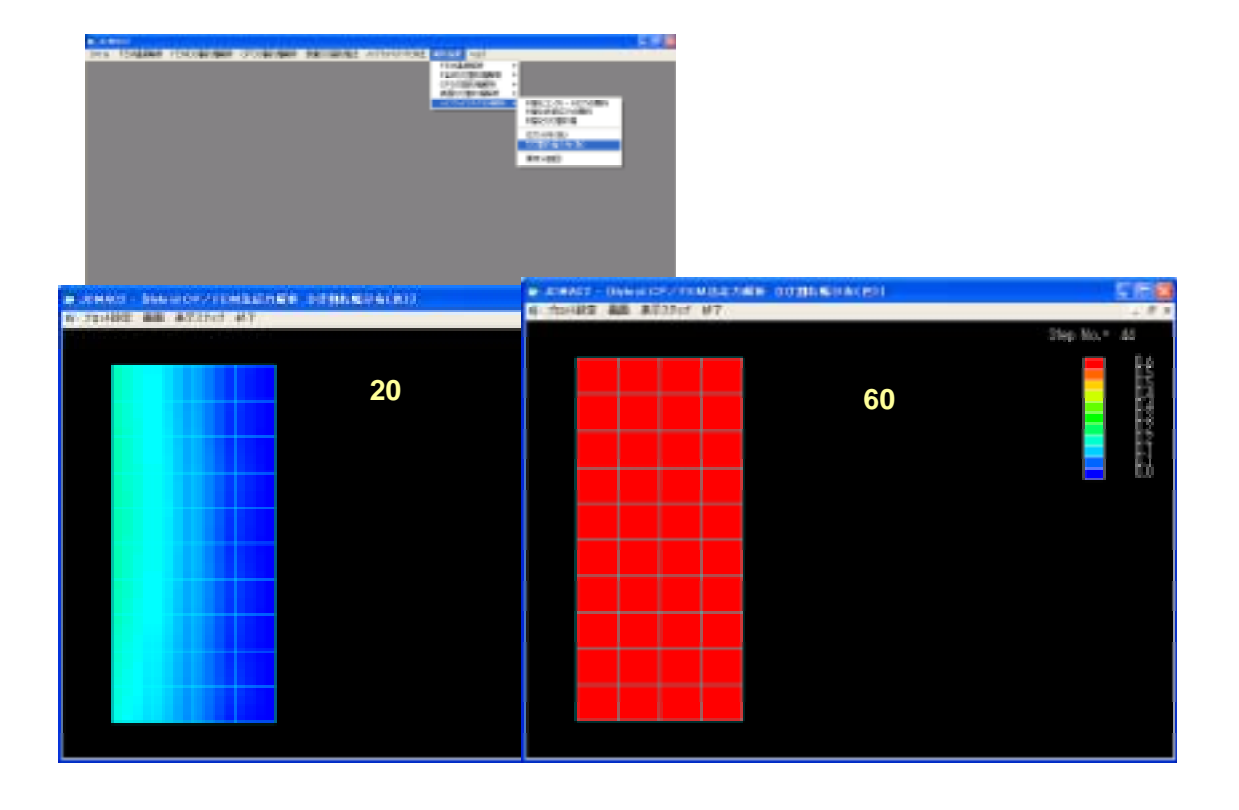

 $-6.22$  ( )